## Package: spongecake (via r-universe)

September 13, 2024

Type Package

Title Transform a Movie into a Synthetic Picture

Version 0.1.2

Author Vincent Guyader

Maintainer Vincent Guyader <vincent@thinkr.fr>

Description Transform a Movie into a Synthetic Picture. A frame every 10 seconds is summarized into one colour, then every generated colors are stacked together.

License GPL-3

**Depends**  $R$  ( $>= 3.0$ )

Encoding UTF-8

LazyData true

Imports magrittr, ggplot2, jpeg, plyr

RoxygenNote 6.0.1

SystemRequirements FFmpeg (http://ffmpeg.org)

URL <https://github.com/ThinkRstat/spongecake>

NeedsCompilation no Repository https://thinkr-open.r-universe.dev

RemoteUrl https://github.com/ThinkR-open/spongecake

RemoteRef HEAD

RemoteSha 2e2fa41d3fc96b7654c8e26282ec04f240c984d1

### **Contents**

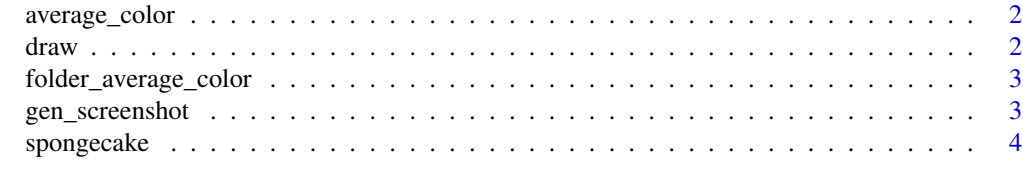

**Index** [5](#page-4-0). The second state of the second state of the second state of the second state of the second state of the second state of the second state of the second state of the second state of the second state of the second

<span id="page-1-0"></span>average\_color *average\_color*

### Description

return the average color from an image

#### Usage

```
average_color(img)
```
#### Arguments

img the image (a array)

draw *draw*

#### Description

transform a folder of scrennshot into a synthetical picture

#### Usage

```
draw(folder)
```
#### Arguments

folder the path of the folder

#### Examples

```
## Not run:
#options(ffmpeg = "C:/ffmpeg-3.1.4-win64-static/bin/ffmpeg.exe") # windows user
library(magrittr)
gen_screenshot(movie = "D:/mymovie.avi") %>%
draw()
## End(Not run)
```
#### <span id="page-2-0"></span>Description

return the average color from all folder's images

#### Usage

```
folder_average_color(folder)
```
#### Arguments

folder the path of the folder

gen\_screenshot *gen\_screenshot*

#### Description

transform a movie into lot of screenshots

#### Usage

```
gen_screenshot(movie, folder = tempfile(), every = 10)
```
#### Arguments

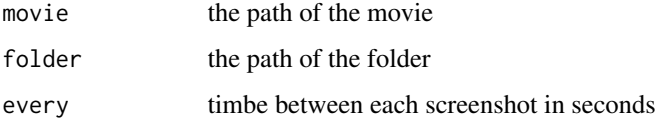

### Examples

```
## Not run:
gen_screenshot(movie = "D:/mymovie.avi") %>%
browseURL()
```
## End(Not run)

<span id="page-3-0"></span>spongecake *spongecake*

### Description

this package transform a movie into a simple image...

#### Examples

```
## Not run:
#options(ffmpeg = "C:/ffmpeg-3.1.4-win64-static/bin/ffmpeg.exe") # windows user
library(magrittr)
gen_screenshot(movie = "D:/mymovie.avi") %>%
draw()
```
## End(Not run)

# <span id="page-4-0"></span>Index

average\_color, [2](#page-1-0)

draw, [2](#page-1-0)

folder\_average\_color, [3](#page-2-0)

gen\_screenshot, [3](#page-2-0)

spongecake, [4](#page-3-0) spongecake-package *(*spongecake*)*, [4](#page-3-0)